Министерство науки и высшего образования Российской Федерации Федеральное государственное бюджетное образовательное учреждение высшего образования «Комсомольский-на-Амуре государственный университет»

УТВЕРЖДАЮ Декан факультета компьютерных технологий (наименование факультета) Я.Ю. Григорьев  $\sqrt{\text{(подписb, \PhiMO)}}$  $\frac{2021}{r}$ 

## **ПРОГРАММА ПРАКТИКИ**

## **Учебная практика (ознакомительная практика)**

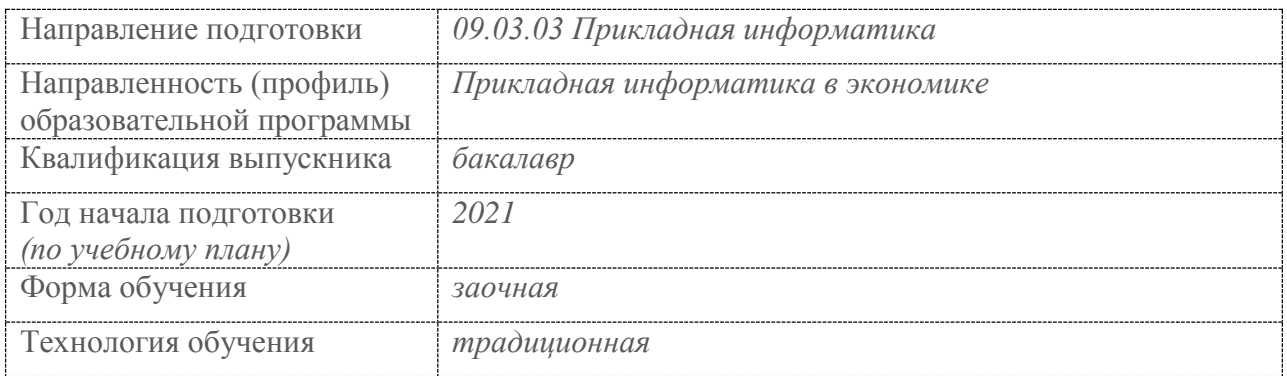

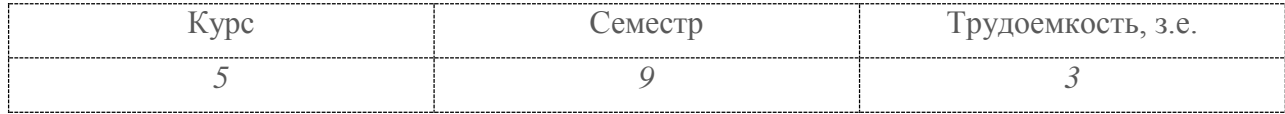

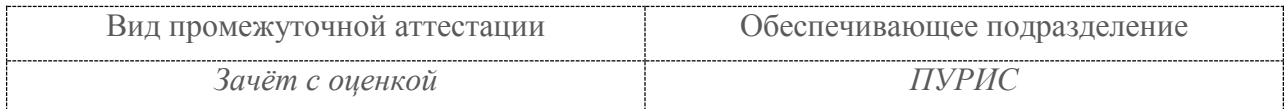

Комсомольск-на-Амуре 2021

Разработчик рабочей программы доцент, кандидат технических наук.

В.П.Котляров

 $(\Phi$ <sub>IO</sub>)

СОГЛАСОВАНО:

Заведующий выпускающей кафедрой «ПУРИС»

В.А.Тихомиров  $bce$ (подпись)

 $(\Phi$ <sub>NO</sub>)

## Ввеление

Рабочая программа и фонд оценочных средств дисциплины «Учебная практика (ознакомительная практика)» составлена в соответствии с требованиями федерального государственного образовательного стандарта, утвержденного приказом Министерства образования и науки Российской Федерации № 922 от 19.09.2017, и основной профессиональной образовательной программы подготовки «Прикладная информатика в экономике» по направлению 09.03.03 "Прикладная информатика".

Практическая подготовка реализуется на основе: профессионального стандарта «Специалист по информационным системам» 06.015. Обобщённые трудовые функции:

- Выполнение работ по созданию (модификации) и сопровождению ИС, автоматизирующих задачи организационного управления и бизнес-процессы, уровень квалификашии 5:

- Выполнение работ и управление работами по созданию (модификации) и сопровождению ИС, автоматизирующих задачи организационного управления и бизнеспроцессы, уровень квалификации 6.

| Вид<br>практики                      | Учебная практика                                                                                                    |  |  |
|--------------------------------------|----------------------------------------------------------------------------------------------------|--|--|
| Тип<br>практики                      | ознакомительная практика                                                                                                    |  |  |
| Цель<br>практики                     | Формирование, закрепление и углубление теоретической подготовки<br>обучающегося, приобретение им базовых практических умений, навы-<br>ков и компетенций, а также опыта самостоятельной профессиональной<br>деятельности, связанной с алгоритмизацией и программированием |  |  |
| Задачи<br>практики                   | - сформировать первичные навыки сбора, анализа и обработки данных,<br>необходимых для дальнейшей деятельности;<br>- познакомить с основами алгоритмизации;<br>- изучить требования к составлению схем бизнес-задач;                                                       |  |  |
| Способ прове-<br>дения практи-<br>КИ | стационарная                                                                                                    |  |  |
| Формы прове-<br>дения практи-<br>КИ  | дискретно                                                                                                    |  |  |

1 Аннотация практики

## 2 Перечень планируемых результатов обучения по практике, соотнесенных с индикаторами достижения компетенций

Процесс освоения практики «Учебная практика (ознакомительная практика)» направлен на формирование следующих компетенций в соответствии с ФГОС ВО и основной образовательной программой (таблица 1):

Таблица 1 - Компетенции и индикаторы их достижения

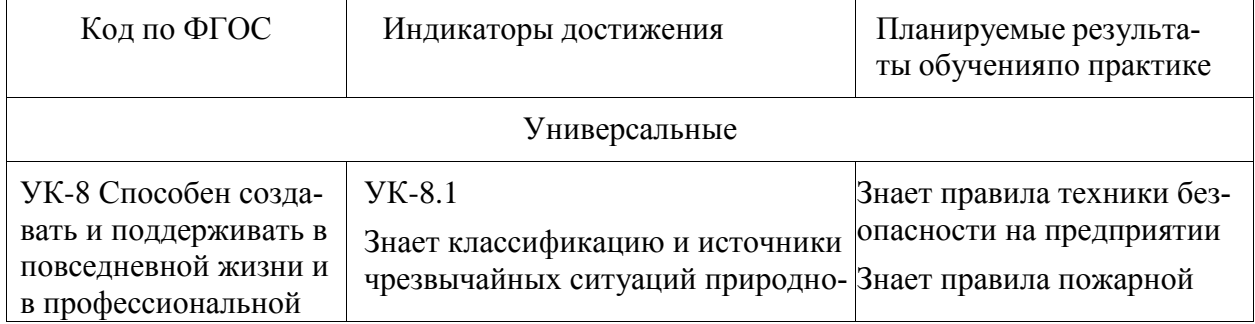

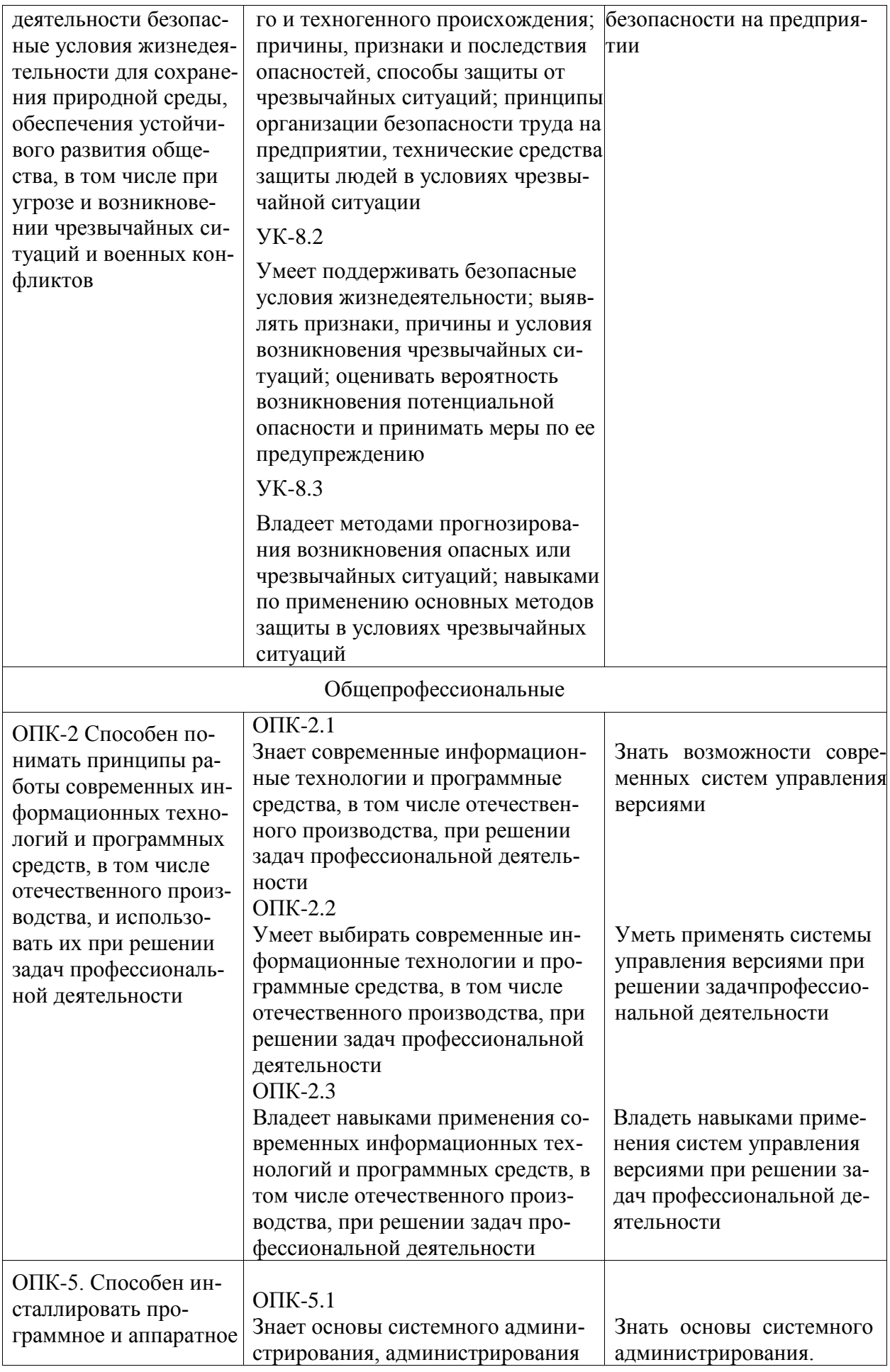

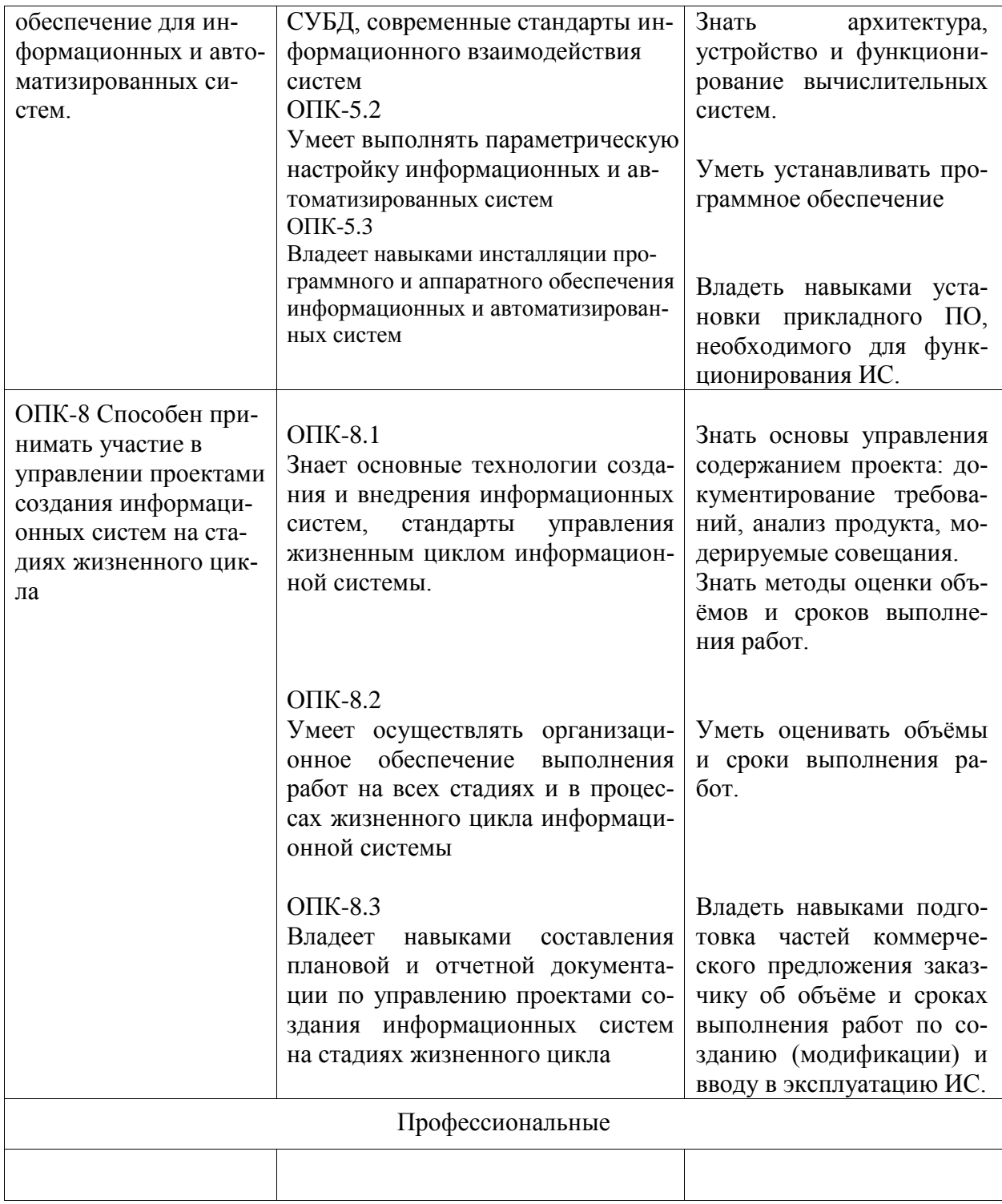

## **3 Место практики в структуре образовательной программы**

Практика «Учебная практика (ознакомительная практика)» проводится на 5 курсе в 9 семестре.

Практика входит в состав блока 2 «Практики» и относится к обязательной части.

Для освоения практики необходимы знания, умения, навыки, сформированные при изучении следующих дисциплин: Введение в профессиональную деятельность, Информационные технологии.

Знания, умения и опыт профессиональной деятельности, полученные в ходе практики, необходимы для успешного освоения следующих дисциплин:

Подготовка к сдаче и сдача государственного экзамена

 Производственная практика (технологическая (проектно-технологическая) практика),

## **4 Объем практики в зачетных единицах и ее продолжительность**

Общая трудоемкость практики составляет 3 з.е. (108 акад. час.)

Продолжительность практики 2 нед. в соответствии с утвержденным календарным учебным графиком.

Распределение объема практики по разделам (этапам) представлено в таблице 2.

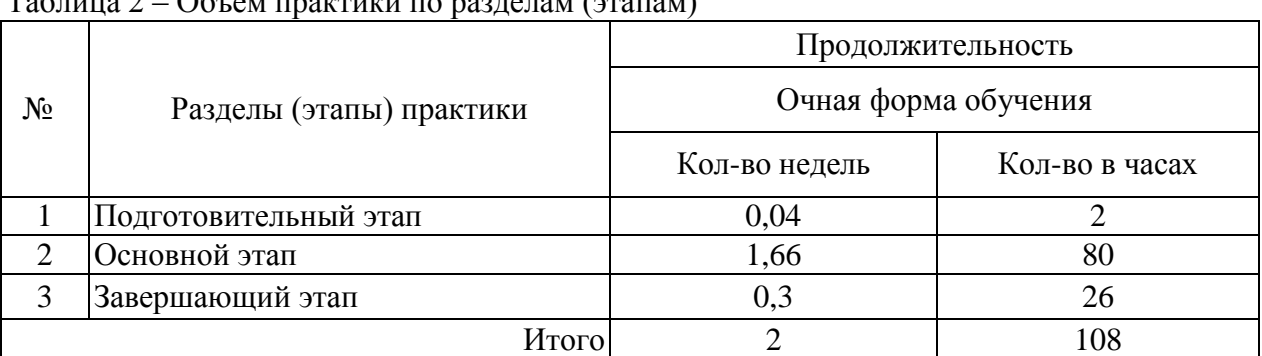

## Таблица 2 – Объем практики по разделам (этапам)

## **5 Содержание практики**

Таблица 3 – Структура и содержание практики по разделам (этапам)

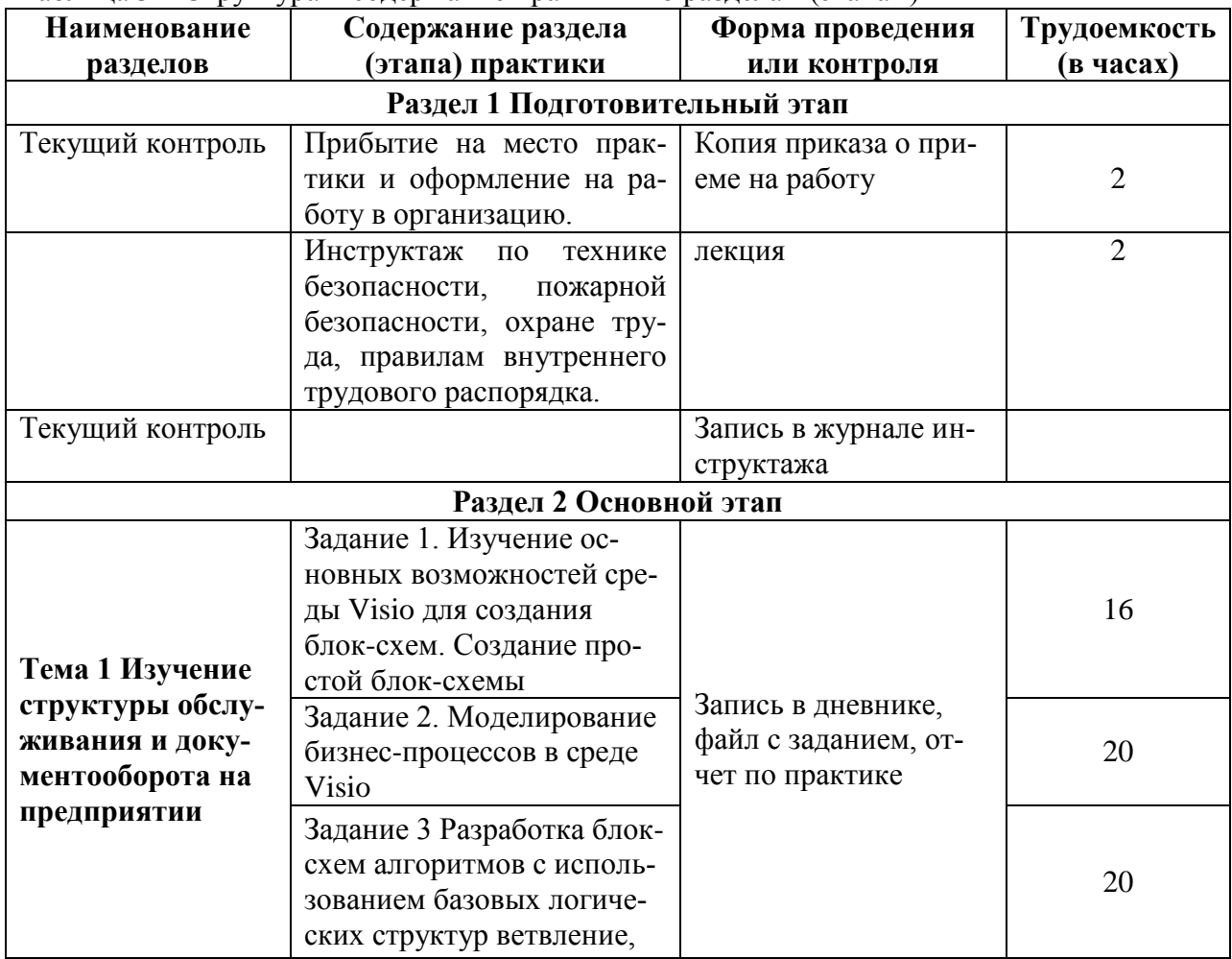

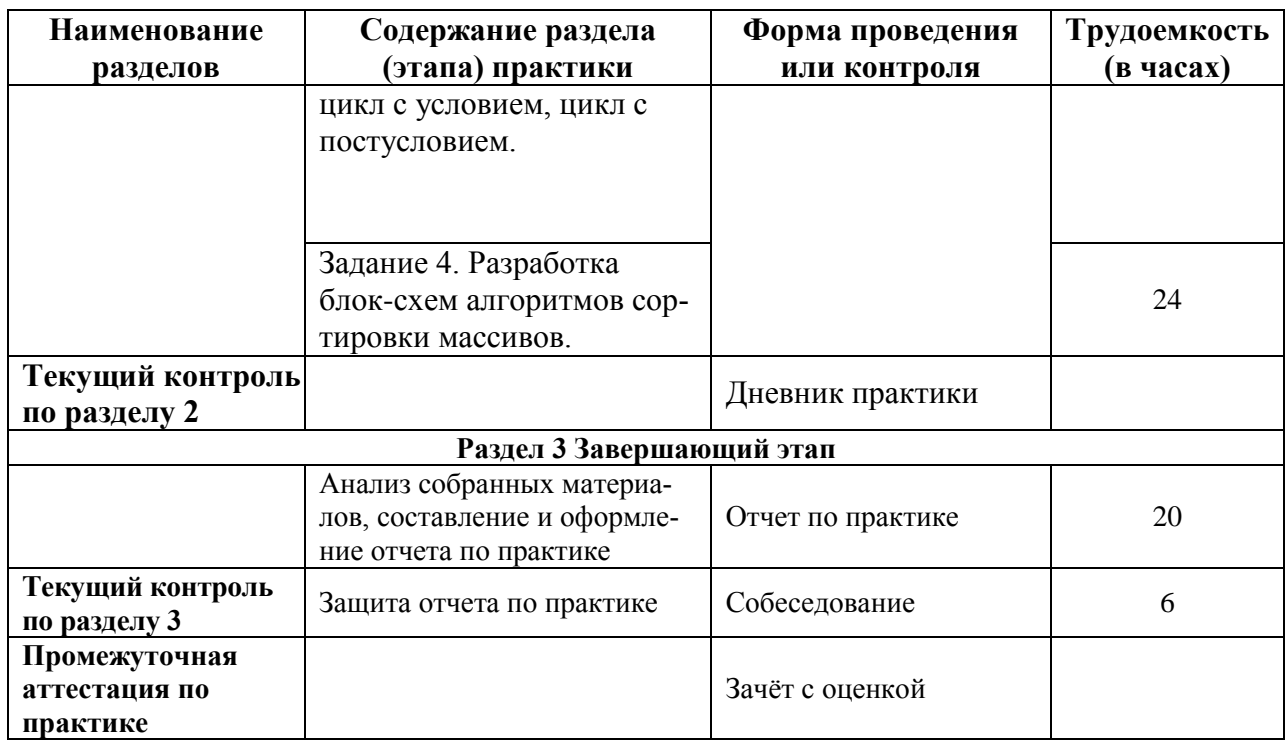

## **6 Формы отчетности по практике**

Формами отчётности по практике являются:

1. Дневник по практике, который содержит:

- ФИО студента, группа, факультет;
- номер и дата выхода приказа на практику;
- сроки прохождения практики;
- ФИО руководителей практики от университета и профильной организации, их должности;
- цель и задание на практику;
- рабочий график проведения практики;
- путёвка на практику;
- график прохождения практики;
- отзыв о работе студента.

2. Отчет обучающегося по практике.

В отчет по практике включаются:

- титульный лист;
- содержание;
- индивидуальное задание;
- введение;
- основная часть;
- заключение;
- список использованных источников;
- приложения (при необходимости).

## **7 Оценочные средства для проведения текущего контроля и промежуточной аттестации обучающихся по практике**

Фонд оценочных средств для проведения текущего контроля успеваемости и промежуточной аттестации представлен в Приложении 1.

Полный комплект контрольных заданий или иных материалов, необходимых для оценивания результатов обучения по дисциплине (модулю), практике хранится на кафедре разработчике в бумажном и электронном виде.

## **8 Учебно-методическое и информационное обеспечение практики**

## **8.1 Основная литература**

1 Канцедал, С. А. Алгоритмизация и программирование : Учебное пособие / С.А. Канцедал. - М.: ИД ФОРУМ: НИЦ ИНФРА-М, 2020. - 352 с.: ил.; 60x90 1/16. - (Профессиональное образование). (переплет) ISBN 978-5-8199-0355-1 - Режим доступа: http://znanium.com/catalog/product/391351

2 Долгов, А. И. Алгоритмизация прикладных задач [Электронный ресурс] : Уч. пособ / А. И. Долгов. - М. : Флинта, 2019. - 136 с. - ISBN 978-5-9765-0086-0. - Режим доступа:<http://znanium.com/catalog/product/406093>

## **8.2 Дополнительная литература**

1 Долгов, А. И. Теория организации [Электронный ресурс] : Уч. пособ. / А. И. Долгов. - 3-е изд., стереотип. - М. : Флинта : МПСИ, 2019. - 224 с. - ISBN 978-5-9765-0106-5 (Флинта), ISBN 978-5-9770-0250-9 (МПСИ). - Режим доступа: <http://znanium.com/catalog/product/406098>

2 Сборник лабораторных работ по дисциплине «Информатика», часть 1: Методические указания / Алексеев А.П. - М.:СОЛОН-Пр., 2019. - 262 с.: ISBN 978-5-91359-193-7 - Режим доступа: http://znanium.com/catalog/product/892509

## **8.3 Методические указания для студентов по выполнению заданий практики**

Методические указания к выполнению индивидуальных заданий приведены методических указаниях, размеченных в СЭД Альфреско; теоретический материал в учебниках из списка основной (раздел 8.1) и дополнительной литературы (раздел 8.2).

## **8.4 Современные профессиональные базы данных и информационные справочные системы, используемые при осуществлении образовательного процесса по практике**

1 Естественно-научный образовательный портал федерального портала «Российское образование» [Электронный ресурс]. – Режим доступа: http://en.edu.ru, свободный. – Загл. с экрана.

2 Научная электронная библиотека eLIBRARY [Электронный ресурс]. – Режим доступа: http://elibrary.ru/defaultx.asp, свободный. – Загл. с экрана.

3. Электронно-библиотечная система eLIBRARY.RU (периодические издания) Договор № ЕП 44/3 на оказание услуг доступа к электронным изданиям ИКЗ 211 272 7000769 270 301 001 0010 002 6311 244 от 04 февраля 2021 г.

4. Электронно-библиотечная система ZNANIUM.COM. Договор № 4997 эбс ИК3 21 1 2727000769 270301001 0010 004 6311 244 от 13 апреля 2021 г.

5. Электронно-библиотечная система IPRbooks. Лицензионный договор № ЕП 44/4 на предо-ставление доступа к электронно-библиотечной системе IPRbooks ИКЗ 21 1 2727000769 270301001 0010 003 6311 244 от 05 февраля 2021 г.

6. На странице НТБ информация актуализируется по мере заключения договоров https://knastu.ru/page/3244

## **8.5 Перечень ресурсов информационно-телекоммуникационной сети «Интернет», необходимых для прохождения практики**

1 ZNANIUM.COM : электронно-библиотечная система. – Режим доступа: http://www. znanium.com/catalog.php.

2. Электронно-библиотечная система издательства «Лань». – Режим доступа: http:// [www.e.lanbook.com.](http://www.e.lanbook.com/)

3. Электронная библиотека издательского дома «Гребенников. – Режим доступа: http:/[/www.grebennikon.ru.](http://www.znanium.com/)

4. Научная электронная библиотека eLIBRARY.RU . – Режим доступа: http://. [www.elibrary.ru.](http://www.elibrary.ru/)

## **8.6 Лицензионное и свободно распространяемое программное обеспечение, используемое при осуществлении образовательного процесса по практике**

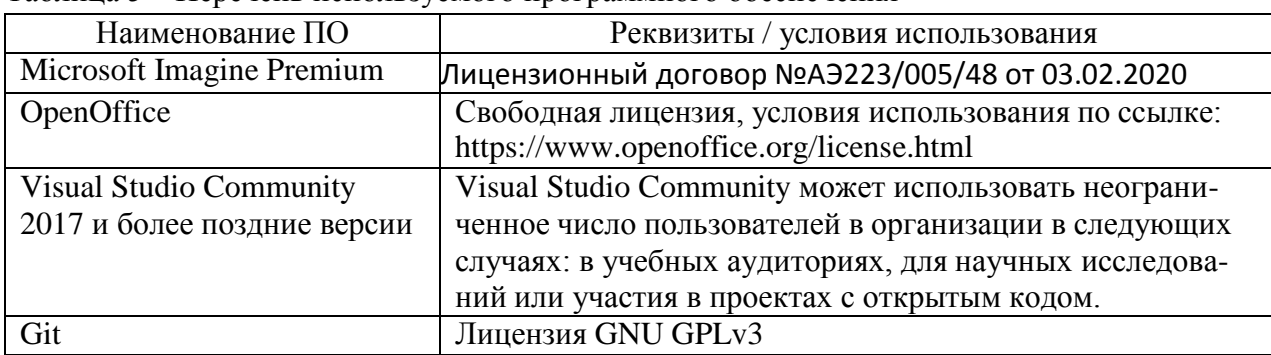

Таблица 5 – Перечень используемого программного обеспечения

## **9 Организационно-педагогические условия**

Организация образовательного процесса регламентируется учебным планом и календарным учебным графиком. Язык обучения (преподавания) - русский. Для всех видов аудиторных занятий академический час устанавливается продолжительностью 45 минут.

При формировании своей индивидуальной образовательной траектории обучающийся имеет право на перезачёт / переаттестацию соответствующих практик, освоенных в процессе предшествующего обучения, который освобождает обучающегося от необходимости их повторного прохождения.

В соответствии с СТО У.012-2018 перезачёт практики осуществляется при условии, что её вид и продолжительность, указанные в представленных обучающимся документах об образовании, соответствуют учебному плану образовательной программы с учётом направленности (профиля) / специализации. Переаттестация по практике проводится в следующих случаях:

- наименование ранее пройденной практики не совпадает с действующим учебным планом, но компетенции по практике полностью совпадают;

- наименование ранее пройденной практики совпадает с действующим учебным планом, но компетенции совпадают частично;

- не совпадает профиль образовательной программы;

- трудоёмкость пройденной практики совпадает с трудоёмкостью практики в действующем учебном плане менее чем на 80 %;

- прохождение практики осуществлялось более пяти лет назад с момента выдачи документов об образовании.

## **9.1 Образовательные технологии**

В процессе прохождения практики используются следующие технологии:

## **Стандартные методы обучения**:

- самостоятельная работа обучающихся вне аудитории, в которую включается выполнение заданий практики в соответствии с индивидуальным заданием и рекомендованными источниками литературы;

освоение методов анализа информации и интерпретации результатов;

 выполнение письменных аналитических и расчетных заданий в рамках практики с использованием рекомендуемых информационных источников (учебники, издания периодической печати, сайты в сети Интернет);

- консультации преподавателя по актуальным вопросам, возникающим у студентов в ходе прохождения практики; методологии выполнения практических заданий, подготовке отчета по практике, выполнению аналитических заданий.

### **Методы обучения с применением интерактивных форм**:

Для выполнения индивидуального задания и формирования отчета по практике обучающиеся используют широкий арсенал программных продуктов (п. 8.6).

Прохождение практики предполагает использование технологий:

 электронно-библиотечных систем для самостоятельного изучения научной и учебно-методической литературы;

справочно-правовых систем, в том числе, КонсультантПлюс;

информационные технологии для сбора, хранения и обработки информации.

## **9.2 Самостоятельная работа обучающихся по практике**

Самостоятельная работа студентов – это процесс активного, целенаправленного приобретения студентом новых знаний, умений, навыков без непосредственного участия преподавателя, характеризующийся предметной направленностью, эффективным контролем и оценкой результатов деятельности обучающегося.

Цели самостоятельной работы:

 систематизация и закрепление полученных теоретических знаний и практических умений студентов;

углубление и расширение теоретических знаний;

 формирование умений использовать нормативную и справочную документацию, специальную литературу;

 развитие познавательных способностей, активности студентов, ответственности и организованности;

 формирование самостоятельности мышления, творческой инициативы, способностей к саморазвитию, самосовершенствованию и самореализации;

развитие исследовательских умений и академических навыков.

Самостоятельная работа может осуществляться индивидуально или группами студентов в зависимости от цели, объема, уровня сложности, конкретной тематики.

Технология организации самостоятельной работы студентов включает использование информационных и материально-технических ресурсов университета и объекта прохождения практики.

Помещения для самостоятельной работы обучающихся оснащены компьютерной техникой с возможностью подключения к сети «Интернет» и обеспечением доступа в электронную информационно-образовательную среду организации.

## **9.3 Методические рекомендации для обучающихся по прохождению практики**

## **Права и обязанности студентов**

Во время прохождения практики студенты имеют право:

- получать информацию, не раскрывающую коммерческой тайны организации для выполнения программы и индивидуального задания практики;

- с разрешения руководителя организации и руководителей ее структурных подразделений пользоваться информационными ресурсами организации;

- получать компетентную консультацию специалистов организации по вопросам, предусмотренным заданием практики;

- принимать непосредственное участие в профессиональной деятельности организации - базы практики.

### **Перед прохождением практики студенты обязаны:**

- ознакомиться с программой прохождения практики по направлению подготовки 09.03.03 Прикладная информатика и внимательно изучить ее;

- выбрать место прохождения практики и написать заявление;

- оформить дневник практики;

- разработать календарный план прохождения этапов практики.

## **Во время прохождения практики студенты обязаны:**

- выполнить программу практики;

- вести дневник практики о характере выполненной работы и достигнутых результатах;

- подчиняться действующим в организации правилам внутреннего распорядка дня;

- соблюдать требования трудовой дисциплины;

- изучить и строго соблюдать правила эксплуатации оборудования, техники безопасности, охраны труда и другие условия работы в организации.

#### **По окончании практики студенты обязаны:**

- оформить все отчетные документы.

#### **Порядок ведения дневника**

В соответствии с РИ 7.5-2 «Организация и проведение практик обучающихся» все студенты в обязательном порядке ведут дневники по практике. В дневнике отмечаются: сроки, отдел, участок работы, виды выполненных работ, фиксируется участие студента в различных мероприятиях.

Дневник прохождения учебной практики должен содержать:

- ежедневные записи о выполняемых действиях с указанием даты, фактического содержания и объема действия, названия места выполнения действия, количества дней или часов, использованных на выполнение действия, возможные замечания

- предложения студента-практиканта. После каждого рабочего дня надлежащим образом оформленный дневник представляется студентом-практикантом на подпись непосредственного руководителя практики по месту прохождения практики, который заверяет соответствующие записи своей подписью;

- по итогам практики в конце дневника ставится подпись непосредственного руководителя учебной практики, которая, как правило, заверяется печатью.

### **Составление отчета по практике**

Отчет по практике «Учебная практика (ознакомительная практика)» выполняется в печатном варианте в соответствии с требованиями РД 013-2016 «Текстовые студенческие работы. Правила оформления» и подшивается в папку (типа «скоросшиватель»). Отчет состоит из: введения, основной части, заключения, списка литературы и приложений.

Введение должно отражать актуальность практики «Учебная практика (ознакомительная практика)», ее цель и задачи (какие виды практической деятельности и какие умения, навыки планирует приобрести студент) (1,5 - 2 страницы).

Основная часть включает в себя характеристику объекта исследования, сбор и обработку соответствующей статистической, технической, нормативно-правовой и (или) иной информации по предмету исследования, в т.ч. с использованием профессионального программного обеспечения и информационных технологий. По возможности, включаются в отчет и элементы научных исследований. Содержание основной части минимум 11 страниц.

В заключении приводятся общие выводы и предложения, а также краткое описание проделанной работы и даются практические рекомендации.(1,5 - 2 страницы).

Список литературы состоит из нормативно-правовых актов, учебников и учебных пособий, научных статей, использованных в ходе выполнения индивидуального задания.

Приложения помещают после списка литературы в порядке их отсылки или обращения к ним в тексте. В качестве приложений рекомендуется предоставлять копии документов, бланков договоров, организационно-распорядительных документов, аналитических таблиц, иных документов, иллюстрирующих содержание основной части.

По окончании практики в последний рабочий день студенты оформляют и представляют отчет по практике и все необходимые сопроводительные документы.

Отчет и характеристика рассматриваются руководителем практики «Учебная практика (ознакомительная практика)» от кафедры. Отчет предварительно оценивается и допускается к защите после проверки его соответствия требованиям, предъявляемым данными методическими указаниями. Защита отчетов организуется в форме собеседования. По результатам защиты руководитель выставляет общую оценку, в которой отражается качество представленного отчета и уровень подготовки студента к практической деятельности; результаты оцениваются по пятибалльной системе. При неудовлетворительной оценке студент должен повторно пройти практику.

Сданный на кафедру отчет и результат защиты, зафиксированный в ведомости и зачетной книжке студента, служат свидетельством успешного окончания практики «Учебная практика (ознакомительная практика)».

## **10 Описание материально-технического обеспечения, необходимого для осуществления образовательного процесса по практике**

Для реализации программы практики «Учебная практика (ознакомительная практика)» на базе ФГБОУ ВО «КнАГУ» используется материальнотехническое обеспечение, перечисленное в таблице 6.

| Аудитория                                            | Наименование<br>аудитории<br>(лаборатории) | Используемое<br>оборудование               | Назначение оборудования                               |  |
|------------------------------------------------------|--------------------------------------------|--------------------------------------------|-------------------------------------------------------|--|
| с выходом в<br>интернет +<br>локальное<br>соединение | Мультимедийный<br>класс                    | Персональные<br>ЭВМ; экран с<br>проектором | Проведение<br>промежуточной<br>аттестации по практике |  |

Таблица 6 – Материально-техническое обеспечение практики на базе КнАГУ

### **11 Иные сведения**

## **Методические рекомендации по обучению лиц с ограниченнымивозможностями здоровья и инвалидов**

Освоение практики обучающимися с ограниченными возможностями здоровья может быть организовано как совместно с другими обучающимися, так и в отдельных группах. Предполагаются специальные условия для получения образования обучающимися с ограниченными возможностями здоровья.

Профессорско-педагогический состав знакомится с психолого-

физиологическими особенностями обучающихся инвалидов и лиц с ограниченными возможностями здоровья, индивидуальными программами реабилитации инвалидов (при наличии). При необходимости осуществляется дополнительная поддержка преподавания тьюторами, психологами, социальными работниками, прошедшими подготовку ассистентами.

Форма проведения аттестации для студентов-инвалидов устанавливается с учетом индивидуальных психофизических особенностей. Для студентов с ОВЗ предусматривается доступная форма предоставления заданий оценочных средств, а именно:

 в печатной или электронной форме (для лиц с нарушениями опорно- двигательного аппарата);

 в печатной форме или электронной форме с увеличенным шрифтом и контрастностью (для лиц с нарушениями слуха, речи, зрения);

 методом чтения ассистентом задания вслух (для лиц с нарушениями зрения). Студентам с инвалидностью увеличивается время на подготовку ответов на контрольные вопросы. Для таких студентов предусматривается доступная форма предоставления ответов на задания, а именно:

 письменно на бумаге или набором ответов на компьютере (для лиц с нарушениями слуха, речи);

 выбором ответа из возможных вариантов с использованием услуг ассистента (длялиц с нарушениями опорно-двигательного аппарата);

устно (для лиц с нарушениями зрения, опорно-двигательного аппарата).

При необходимости для обучающихся с инвалидностью процедура оценивания результатов обучения может проводиться в несколько этапов.

Приложение 1

# **ФОНД ОЦЕНОЧНЫХ СРЕДСТВ<sup>1</sup>**

## **по дисциплине**

## **Учебная практика (ознакомительная практика)**

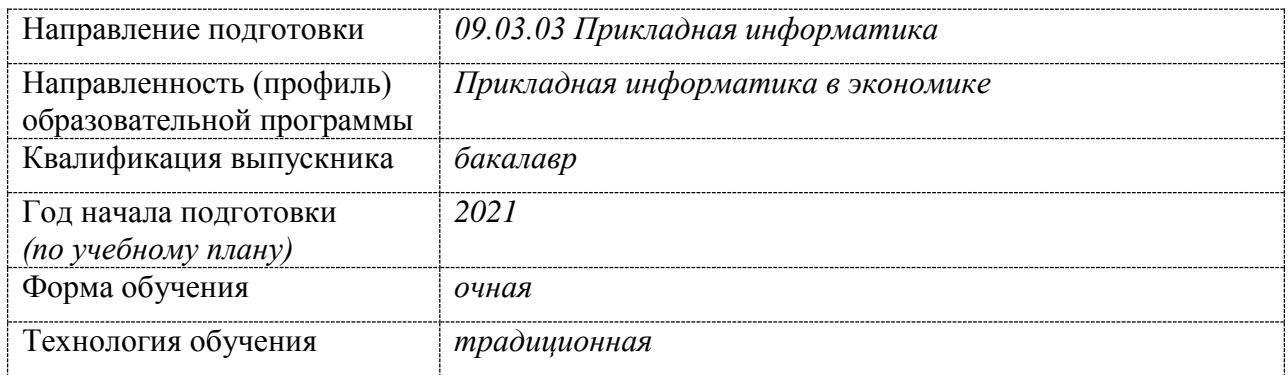

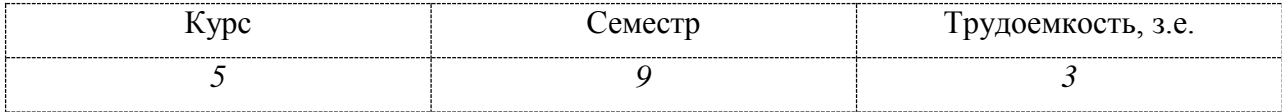

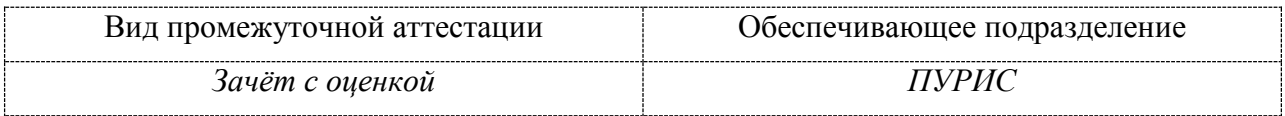

## 1 Перечень планируемых результатов обучения по практике, соотнесенных с индикаторами достижения компетенций

Процесс освоения практики «Учебная практика (ознакомительная практика)» направлен на формирование следующих компетенций в соответствии с ФГОС ВО и основной образовательной программой (таблица 1):

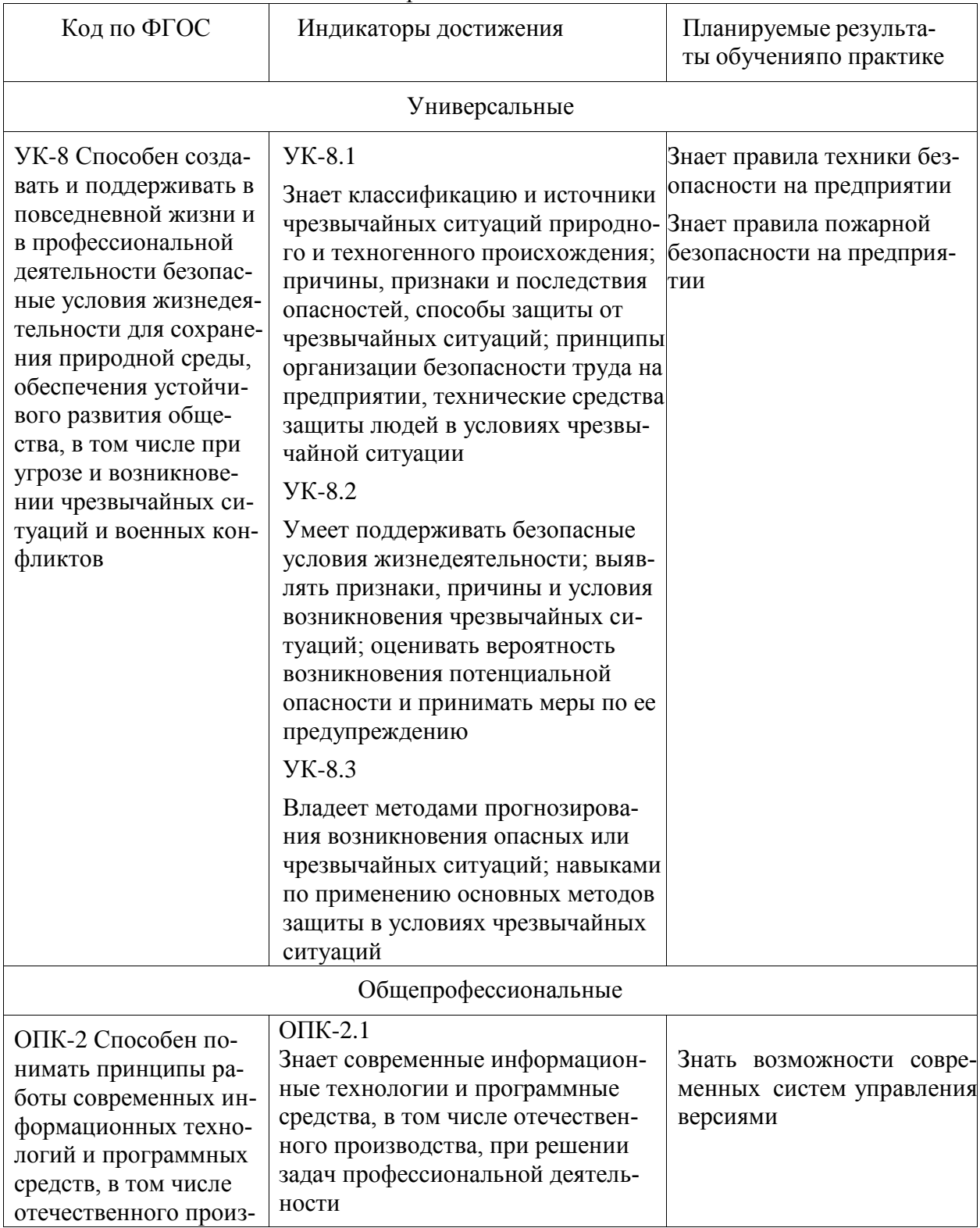

Таблица 1 - Компетенции и индикаторы их достижения

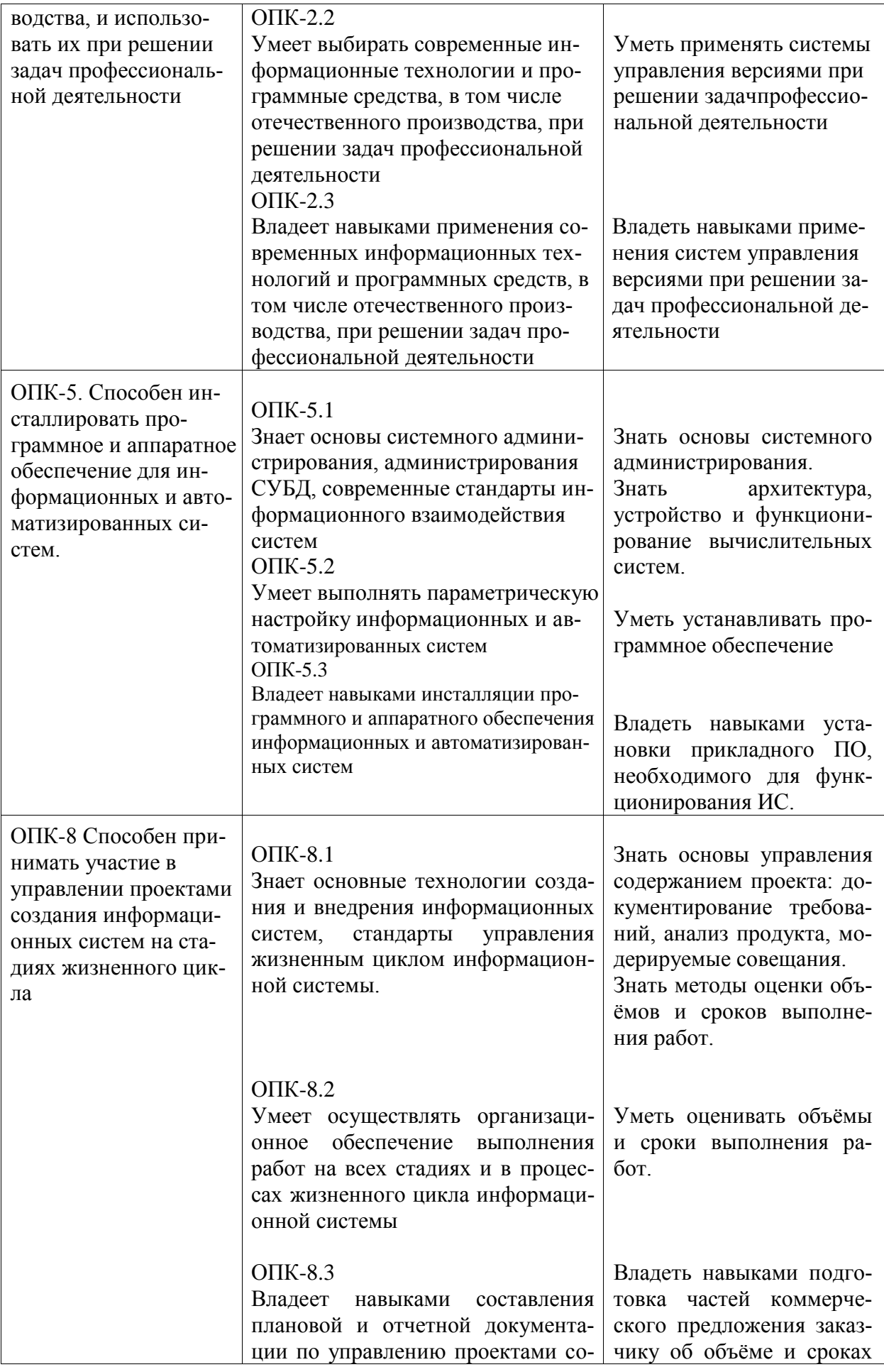

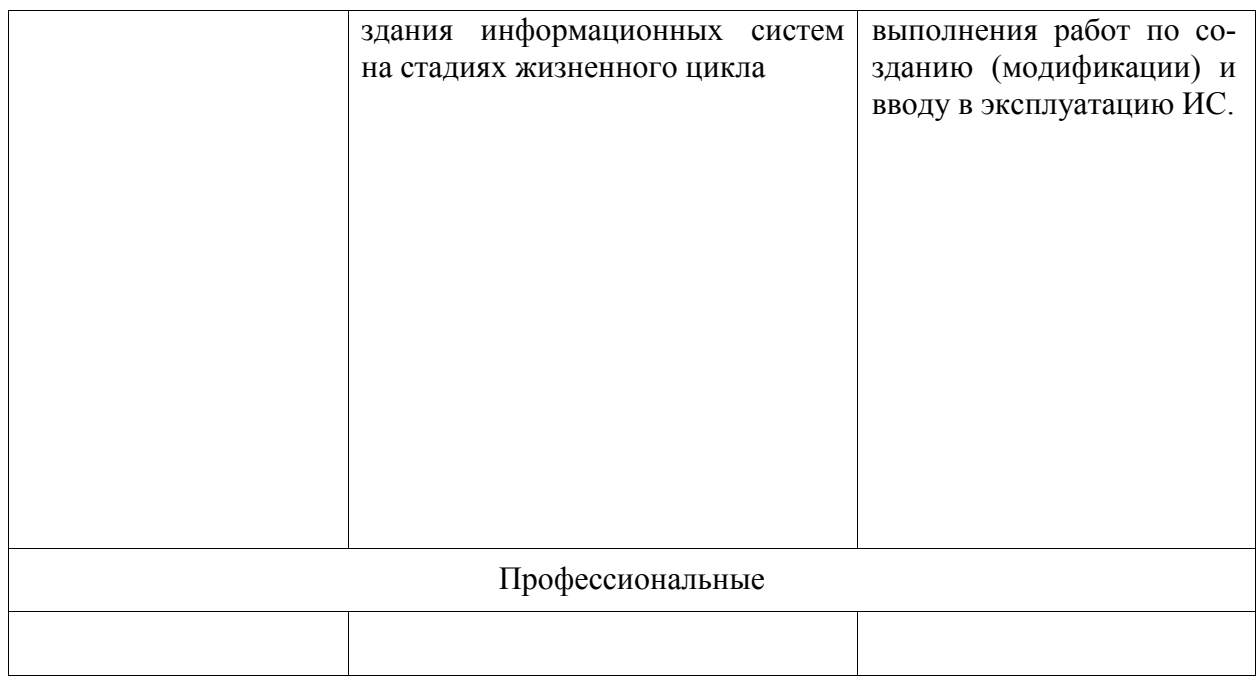

Таблица 2 – Паспорт фонда оценочных средств

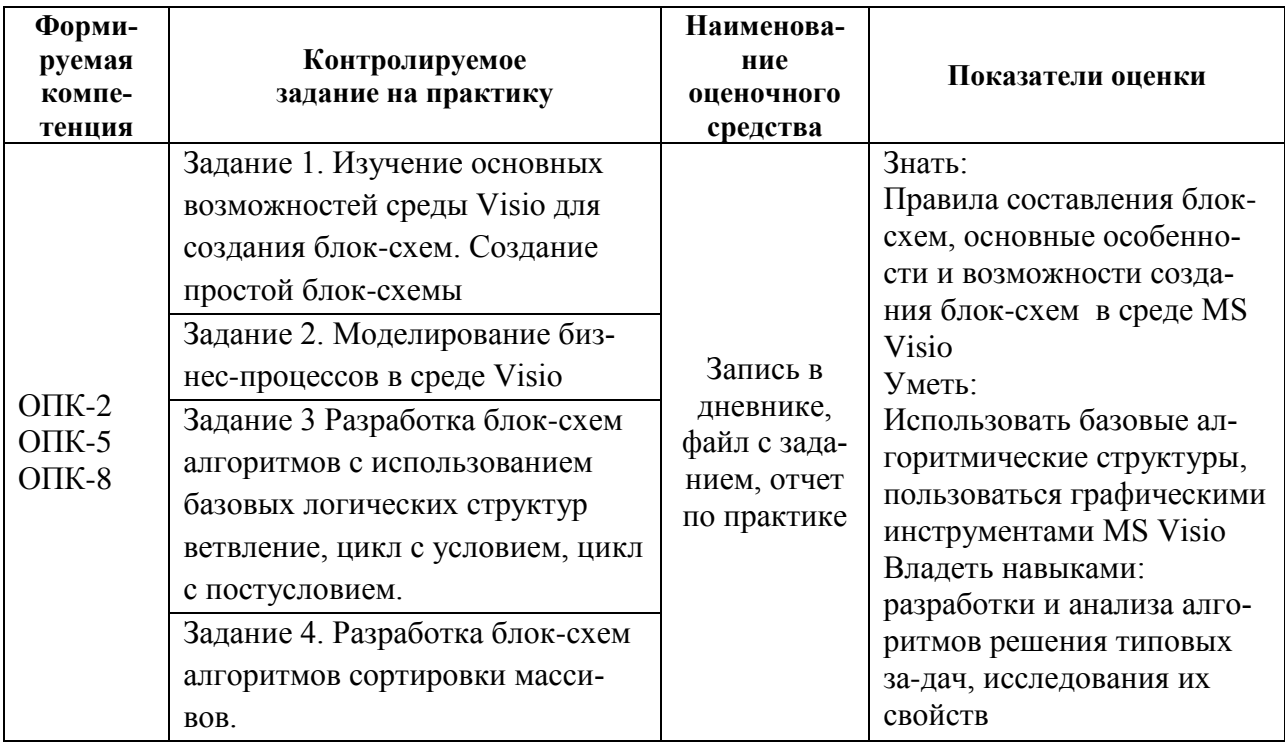

Промежуточная аттестация проводится в форме зачёта с оценкой.

Зачёт с оценкой определятся с учетом следующих составляющих:

1. Содержания отзыва о работе студента от руководителя профильной организации и от университета с учетом результатов текущего контроля.

2. Результатов промежуточной аттестации.

**2 Методические материалы, определяющие процедуры оценивания знаний, умений, навыков**, представлены в виде технологической карты практики.

## **ТЕХНОЛОГИЧЕСКАЯ КАРТА ОЦЕНКИ РЕЗУЛЬТАТОВ ПРАКТИКИ**

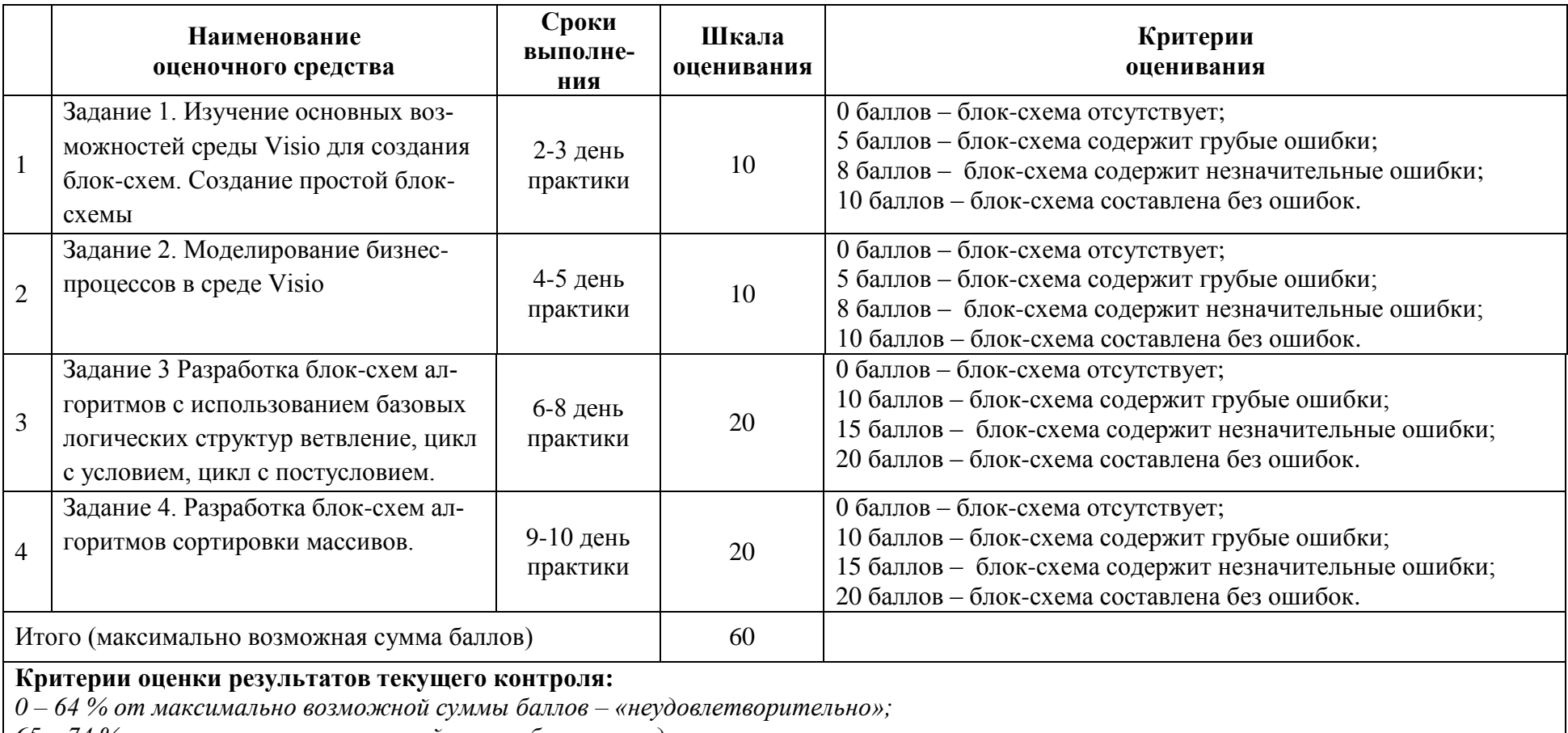

## **ЗАДАНИЯ ДЛЯ ТЕКУЩЕГО КОНТРОЛЯ**

*65 – 74 % от максимально возможной суммы баллов – «удовлетворительно»;*

*75 – 84 % от максимально возможной суммы баллов – «хорошо»;*

*85 – 100 % от максимально возможной суммы баллов – «отлично».* 

## **ОТЗЫВ О РАБОТЕ СТУДЕНТА РУКОВОДИТЕЛЯ ОТ ПРОФИЛЬНОЙ ОРГАНИЗАЦИИ**

заполняется в дневнике практики по форме:

## ОТЗЫВ О РАБОТЕ СТУДЕНТА

## руководителя практики от профильной организации

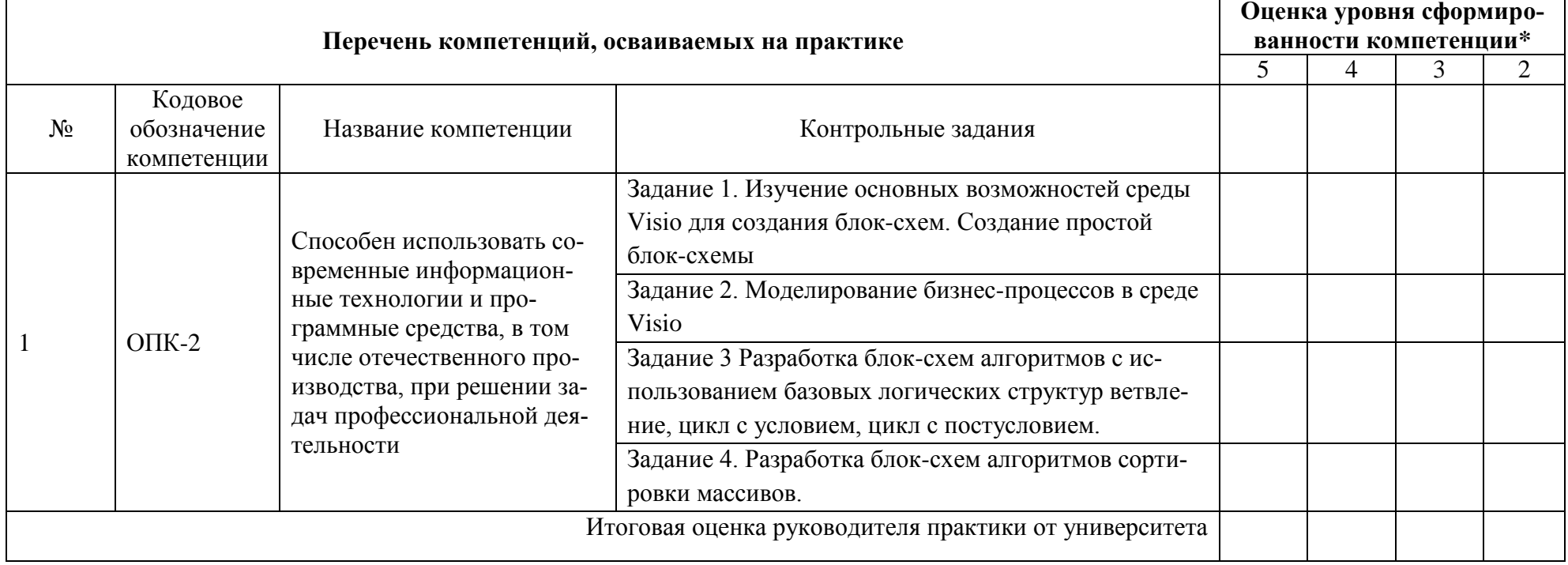

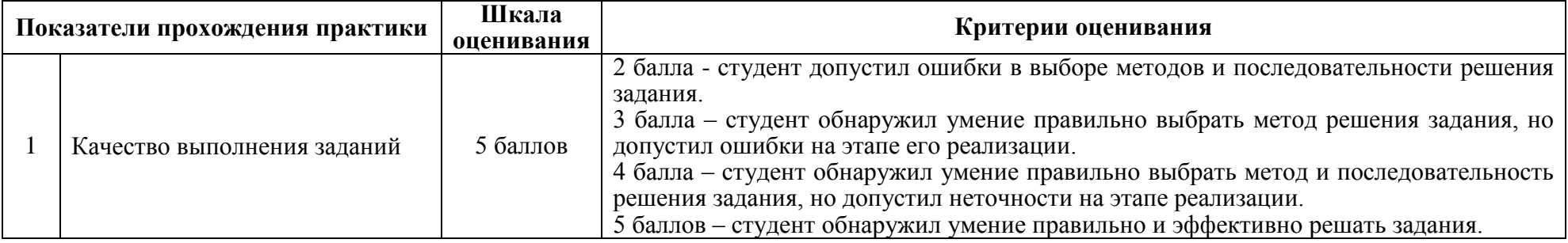

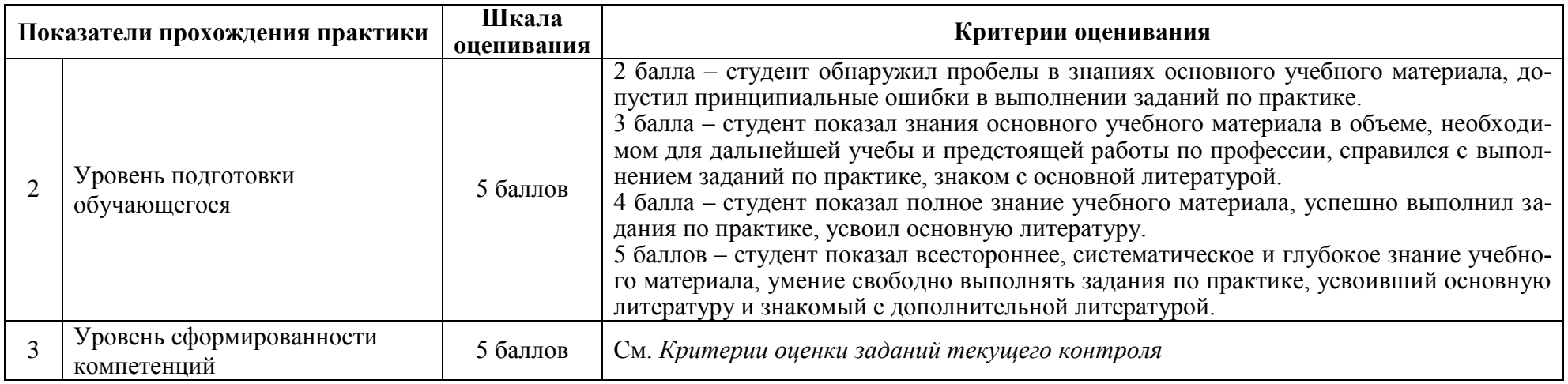

## **ОТЗЫВ О РАБОТЕ СТУДЕНТА РУКОВОДИТЕЛЯ ОТ УНИВЕРСИТЕТА**

## заполняется в дневнике практики по форме:

## ОТЗЫВ О РАБОТЕ СТУДЕНТА

#### руководителя практики от университета

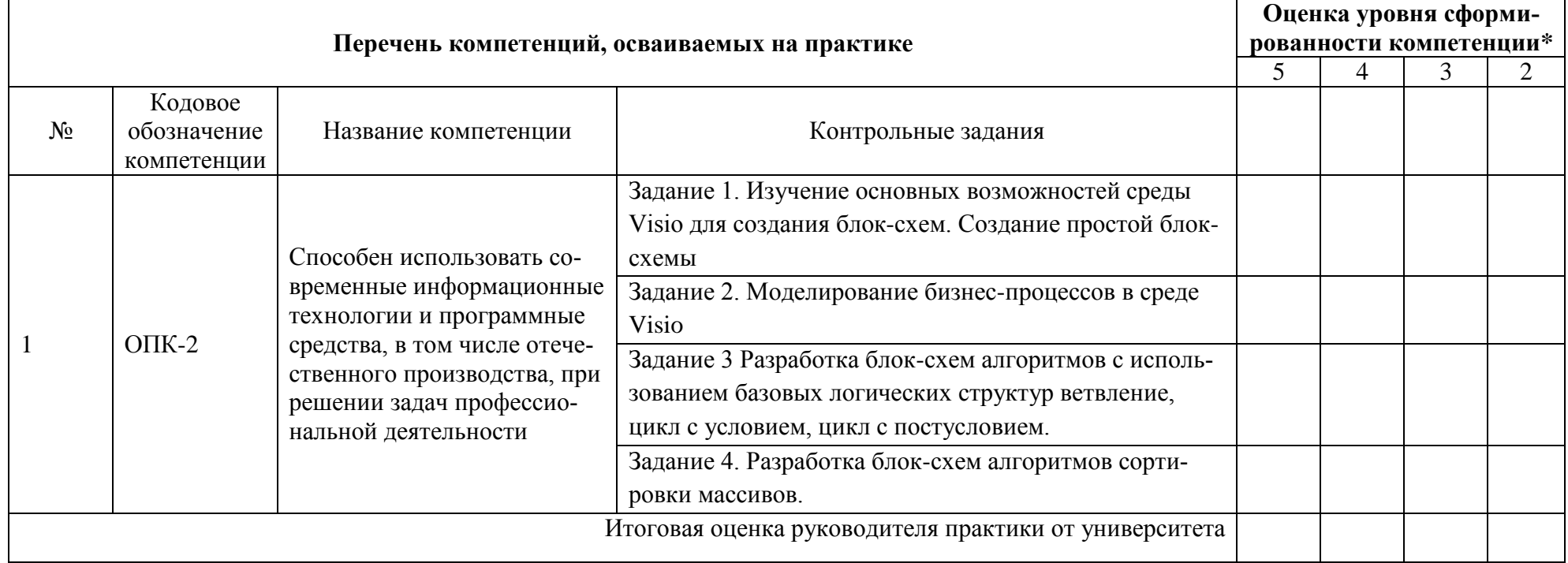

\* См. *Критерии оценки заданий текущего контроля*

## **ОБЩАЯ ОЦЕНКА УРОВНЯ СФОРМИРОВАННОСТИ КОМПЕТЕНЦИЙ**

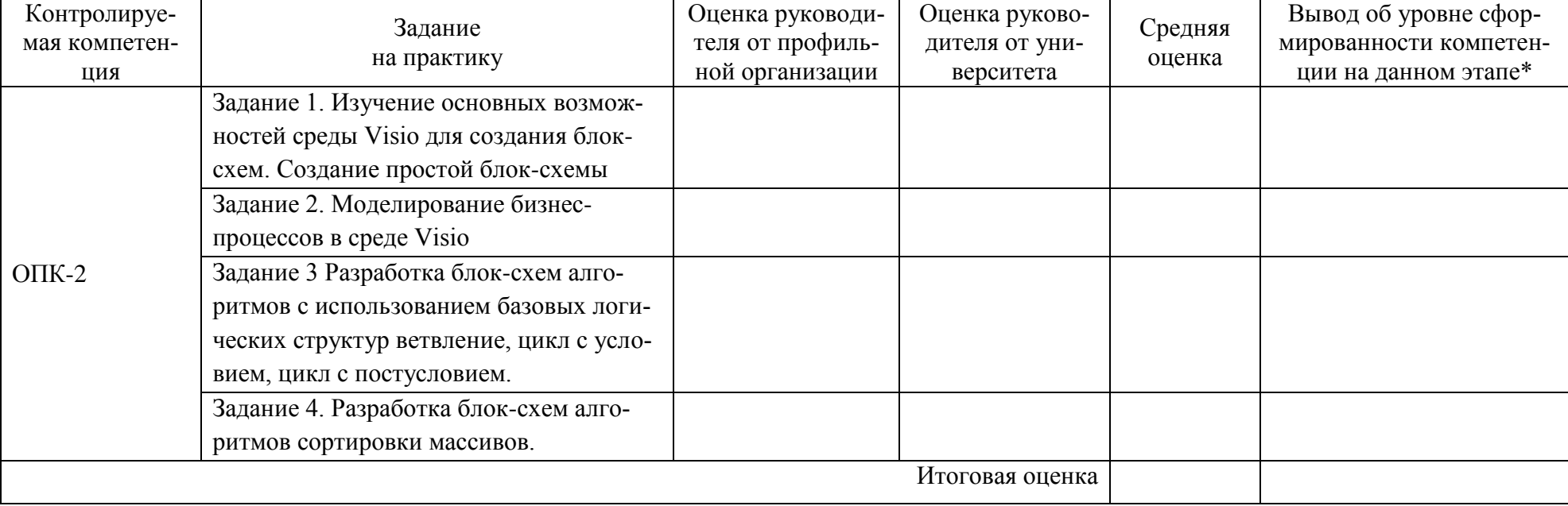

заполняется в дневнике практики по форме:

\* 5 – умения и навыки сформированы в полном объёме

4 – умения и навыки сформированы в достаточном объеме

3 – умения и навыки сформированы частично

2 – умения и навыки не сформированы

## **ОЦЕНОЧНЫЕ СРЕДСТВА ДЛЯ ПРОМЕЖУТОЧНОЙ АТТЕСТАЦИИ**

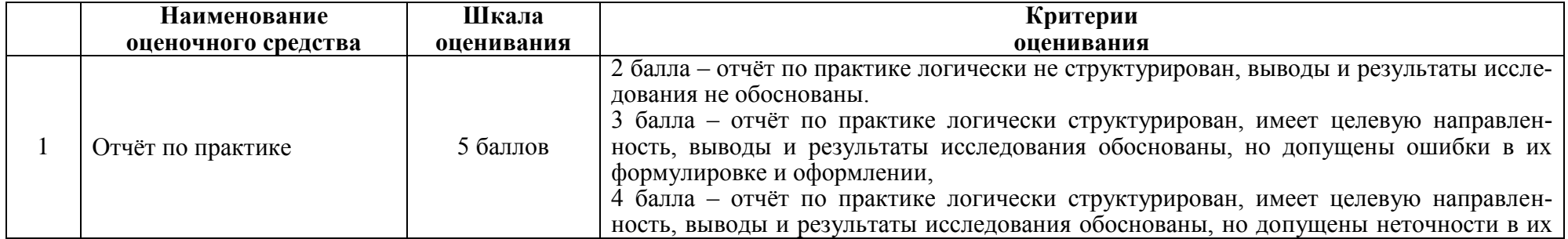

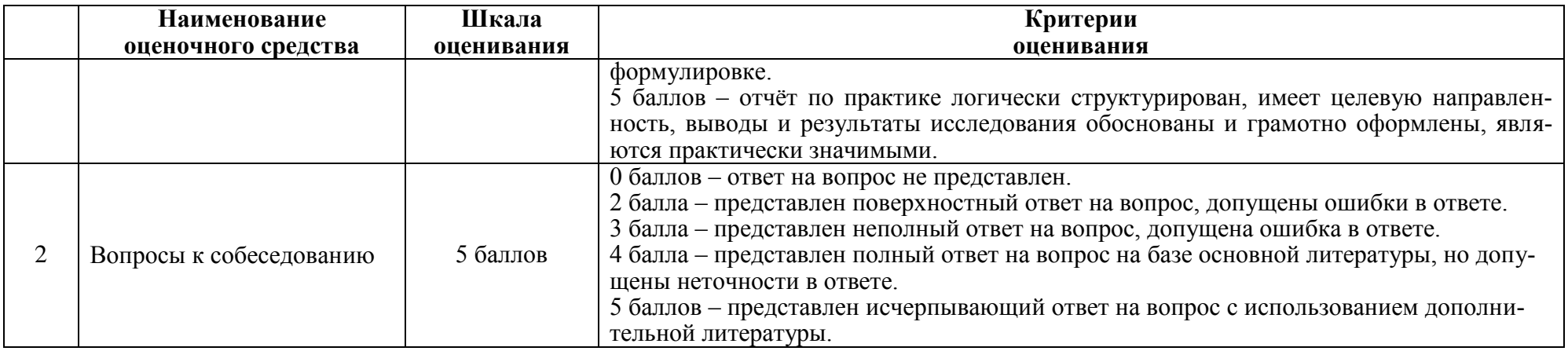

## ИТОГОВАЯ ОЦЕНКА ПО ПРАКТИКЕ

Итоговая оценка по практике определяется как сумма средневзвешенных оценок по всем оценочным средствам и отзывам о работе студента по формуле: 0,5\*общая оценка уровня сформированности компетенций+ 0,1\*оценка за качество выполнения заданий+ 0,1\*оценка за уровень подготовки обучающегося + 0,1\*оценка за качество подготовки отчёта по практике + 0,2\*оценка за результаты промежуточной аттестации (собеседование)

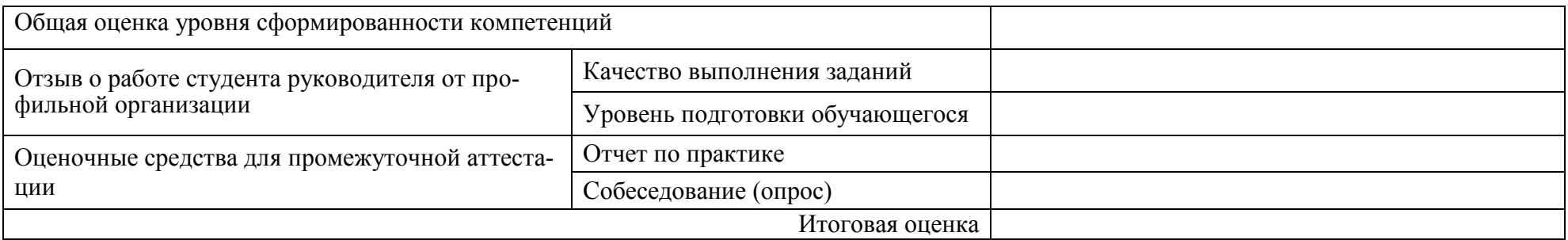

#### Залания для текушего контроля

#### Индивидуальные задания

Задание 1. Изучение основных возможностей среды Visio для создания блок-схем. Создание простой блок-схемы

Изучить основные графические элементы среды Visio, составить блок схему, отражающую основные этапы анализа задачи и создания блок-схем.

#### Задание 2. Моделирование бизнес-процессов в среде Visio

Составить алгоритм решения бизнесс-задачи с помощью блок-схемы. Исследуемые задачи определяются вариантом.

Варианты задач:

- 1. Заявка на подбор персонала
- 2. Согласование договора
- 3. Заявка на командировку
- 4. Согласование отпуска/отгула
- 5. Закупка для внутренних нужд
- 6. Заявка на выдачу денежных средств
- 7. Оформление исходящего письма
- 8. Заявка в ИТ-службу
- 9. Увольнение сотрудника
- 10. Выставление счета клиенту
- 11. Оформление приказа по организации
- 12. Заявка от клиента
- 13. Подготовка коммерческого предложения
- 14. Обработка претензии
- 15. Оформление протокола совещания

Задание 3 Разработка блок-схем алгоритмов с использованием базовых логических структур ветвление, цикл с условием, цикл с постусловием

Составить алгоритм решения задачи с помощью блок-схемы, используя конструкцию линейного алгоритма, конструкцию алгоритма с ветвлением и конструкцию циклического алгоритма. Исследуемые алгоритмы определяются вариантом

#### Вариант 1

- 1. Вычислить площадь поверхности и объем усеченного конуса
- 2. Составить программу для решения квадратного уравнения
- 3. Найти сумму чисел, кратных трем, в диапазоне от 0 до 50.

#### Вариант 2

1. Вычислить координаты центра тяжести трех материальных точек с массами и координатами

- 2. Определить максимальное четное число из двух введенных.
- 3. Найти сумму первых десяти чисел, кратных пяти.

Вариант 3

1. Вычислить площадь треугольника со сторонами a, b, с по формуле Герона

2. Определить, можно ли из отрезков с длинами х, у и z построить треугольник.

3. Найти произведение четных чисел в диапазоне от 2 до 30.

Вариант 4

1. Вычислить координаты точки, делящей отрезок в отношении

2. Ввести два числа а и b. Большее число заменить утроенным произведением, меньшее - полусуммой.

3. Вводятся положительные числа. Прекратить ввод, когда сумма введенных чисел превысит 100.

Вариант 5

1. Вычислить медианы треугольника со сторонами а, b, с

2. Если среди трех чисел а, b, с имеется хотя бы одно четное, то найти максимальное число, иначе - минимальное.

3 Требуется найти сумму чисел, кратных 7, в диапазоне от 0 до 100. Вывести на экран сумму чисел и их количество.

#### Вариант 6

1. Вычислить площадь круга и длину окружности по введенному значению радиуca.

2. Определить, в каком квадранте находится точка с координатами х и у и вывести номер квадранта на экран.

3. Определить количество целых чисел, кратных 3 (от 3 и далее), дающих в сумме число, превышающее 200.

#### Вариант 7

1. Вычислить площадь S и периметр L эллипса по введенным значениям полуосей а  $h$ 

2. Найти квадрат наибольшего из двух чисел а и b. Вывести на экран число 1, если наибольшим является число а, число 2 – если наибольшим числом является b.

3. Вводятся 10 чисел. Вывести на экран суммы положительных и отрицательных чисел и их количество.

### Вариант 8

1. Вычислить объем V и площадь боковой поверхности цилиндра S по введенным значениям радиуса основания R и высоты цилиндра H.

2. Определить, попадает ли точка с координатами х и у в круг радиусом R. Если точка попадает в круг, вывести на экран единицу, в противном случае - ноль.

3. Вывести на экран значения функции  $y=sin(x)$  для  $0 \le x \le 180$  с шагом в 10.

#### Вариант 9

1. Вычислить объем V и площадь боковой поверхности конуса S по введенным значениям радиуса основания г, высоты h и образующей 1

2. Написать алгоритм решения задачи, которая решает уравнение  $ax + bx + c = 0$ , относительно х для любых чисел а, b и с, ввеленных с клавиатуры. Все числа считаются действительными.

внутренний и внешний радиусы r1, r2. Координаты х и у вводятся с клавиатуры.

3. Подсчитать площади десяти кругов с радиусами от 1 см с шагом 2 см и вывести значения площадей на экран.

Вариант 10

1. Вычислить объем V и площадь поверхности S сферы по введенному значению радиуса г

2. Написать алгоритм решения задачи, которая определяет, лежит ли точка  $A(x,y)$ внутри некоторого кольца («внутри» понимается в строгом смысле, т.е. случай, когда точка А лежит на границе кольца, недопустим). Центр кольца находится в начале координат. Для кольца заданы внутренний и внешний радиусы r1, r2. Координаты х и у вводятся с клавиатуры.

3. Вводятся положительные числа. Прекратить ввод чисел, когда их сумма превысит 100. Результат вывести на экран.

#### Вариант 11

1. Лано целое четырехзначное число. Используя операции div и mod. найти сумму его цифр.

2. Даны две переменные целого типа: А и В. Если их значения не равны, то присвоить каждой переменной произведение этих значений, а если равны, то присвоить переменным нулевые значения.

3. Вводятся числа. Прекратить ввод чисел, когда сумма положительных чисел превысит 100. Результат вывести на экран.

### Вариант 12

1. Дана сторона равностороннего треугольника. Найти площадь этого треугольника и радиусы вписанной и описанной окружностей.

2. Даны две переменные целого типа: А и В. Если их значения не равны, то присвоить каждой переменной минимальное из этих значений, а если равны, то присвоить переменным нулевые значения.

12. Вывести на экран значения произведений чисел а и b. Числа а изменяются от 1 до 11 с шагом 1, b – от 1 до 3 с шагом 0,2.

#### Вариант 13

1. Даны координаты трех вершин треугольника  $(x1, y1)$ ,  $(x2, y2)$ ,  $(x3, y3)$ . Найти его периметр и площадь.

2. Даны целочисленные координаты точки на плоскости. Если точка не лежит на координатных осях, то вывести 0. Если точка совпадает с началом координат, то вывести 1. Если точка не совпадает с началом координат, но лежит на оси ОХ или ОҮ, то вывести соответственно 2 или 3.

3. Вывести на экран таблицу перевола километров в мили в лиапазоне от 2 ло 20 километров с шагом 2 км.

#### Вариант 14

1. Дана длина окружности. Найти площадь круга, ограниченного этой окружностью.

2. Даны вещественные координаты точки, не лежащей на координатных осях ОХ и ОҮ. Вывести номер координатной четверти, в которой находится данная точка.

3. Вы положили в банк 1500 рублей. Определить, сколько денег будет на Вашем вкладе через 1 год, если каждый месяц вклад увеличивается на 0.76 % от суммы предылушего месяца.

#### Вариант 15

1. Вычислить объем V и площадь боковой поверхности цилиндра S по введенным значениям радиуса основания R и высоты цилиндра Н.

2. Определить, попадает ли точка с координатами х и у в круг радиусом R. Если точка попадает в круг, вывести на экран единицу, в противном случае - ноль.

3. Решив заняться легкой атлетикой, Вы пробежали в первый день 2 км. Сколько километров Вы пробежите за 2 недели, если каждый день Вы увеличиваете дистанцию на 10 % от предыдущего дня?

Задание 4. Разработка блок-схем алгоритмов сортировки массивов

Исследовать алгоритм сортировки, определенный вариантом. Составить алгоритм сортировки массива с помощью блок-схемы, используя конструкцию линейного алгоритма, конструкцию алгоритма с ветвлением и конструкцию циклического алгоритма.

Варианты исследуемых алгоритмов:

- 1 Сортировка пузырьком
- 2 Сортировка перемешиванием
- 3 Сортировка вставками
- 4 Гномья сортировка
- 5 Сортировка слиянием
- 6 Сортировка с помощью двоичного дерева
- 7 Сортировка Timsort
- 8 Алгоритмы неустойчивой сортировки
- 9 Сортировка выбором
- 10 Сортировка расчёской
- 11 Пирамидальная сортировка
- 12 Плавная сортировка
- 13 Быстрая сортировка
- 14 Интроспективная сортировка
- 15 Терпеливая сортировка

## **Вопросы к собеседованию (опросу)**

- 1 Что такое алгоритм?
- 2.Свойства алгоритма.
- 3.Способы записи алгоритма.
- 4.Основные элементы блок-схемы.
- 5.Виды алгоритмов.
- 6.Отличительные особенности алгоритмов с предусловием и постусловием
- 7 Перечислите основные возможности графической среды Visio
- 8 Что называют циклом?
- 9 Что называют ветвлением?
- 10 Правила оформления блок-схем

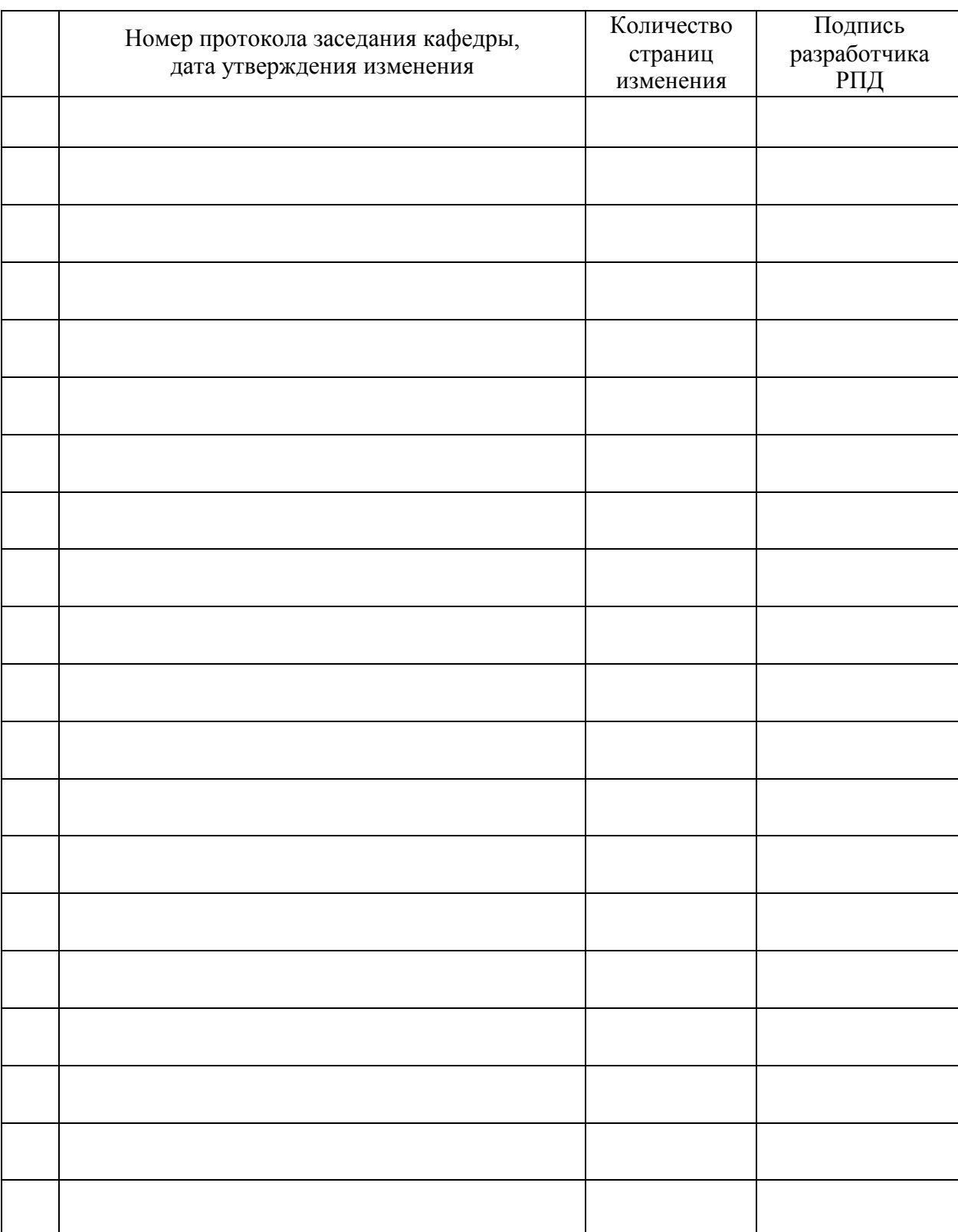

# **Лист регистрации изменений к РПД**